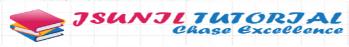

## संकलित परीक्षा - II, 2016-17

## SUMMATIVE ASSESSMENT - II, 2016-17 गणित/MATHEMATICS

कक्षा - X / Class - X

निर्धारित समय:3 hours Time Allowed: 3 hours

अधिकतम अंक : 90

Maximum Marks: 90

## सामान्य निर्देश :

सभी प्रश्न अनिवार्य हैं।

- 2. इस प्रश्न पत्र में 31 प्रश्न हैं, जिन्हें चार खण्डों अ, ब, स तथा द में बांटा गया है। खण्ड-अ में 4 प्रश्न हैं जिनमें प्रत्येक 1 अंक का है; खण्ड-ब में 6 प्रश्न हैं जिनमें प्रत्येक के 2 अंक हैं; खण्ड-स में 10 प्रश्न हैं जिनमें प्रत्येक के 3 अंक हैं; तथा खण्ड-द में 11 प्रश्न हैं जिन्में प्रत्येक के 4 अंक हैं।
- इस प्रश्न पत्र में कोई विकल्प नहीं है।
- कैलकुलेटर का प्रयोग वर्जित है।

## **General Instructions:**

1. All questions are compulsory.

- 2. The question paper consists of 31 questions divided into four sections A, B, C and D. Section-A comprises of 4 questions of 1 mark each; Section-B comprises of 6 questions of 2 marks each; Section-C comprises of 10 questions of 3 marks each and Section-D comprises of 11 questions of 4 marks each.
- 3. There is no overall choice in this question paper.

4. Use of calculator is not permitted.

खण्ड-अ / SECTION-A

प्रश्न संख्या 1 से 4 में प्रत्येक का 1 अंक है।

Question numbers 1 to 4 carry one mark each

द्विघात समीकरण  $3\sqrt{3}x^2 + 10x \neq \sqrt{3} = 0$  का विविक्तकर ज्ञात कीजिए।

Find the discriminant of the quadratic equation  $3\sqrt{3}x^2 + 10x + \sqrt{3} = 0$ 

एक 10 m ऊँचे खंभे की भूमि पर परछाई 10 m लंबी है। सूर्य का उन्नयन कोण क्या 1 होगा ?

A pole 10 m high casts a shadow 10 m long on the ground. What is the elevation of the Sun? दो पासे एक साथ फेंके गए। दोनों पर एक ही संख्या के आने की प्रायिकता ज्ञात कीजिए।

Two dice are rolled together. What is the probability of getting a doublet (i.e. same number on both dice)

बिन्दु (3 m, 6) तथा (-4, 3 n) के रेखाखण्ड का मध्य-बिन्दु (1, 2 m-1) है। n का मान ज्ञात कीजिए।

The mid-point of the line segment joining (3 m, 6) and (-4, 3 n) (1, 2 m - 1). Find the value of n. खण्ड-ब / SECTION-B

1 -

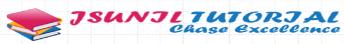

प्रश्न संख्या 5 से 10 में प्रत्येक के 2 अंक हैं।

Question numbers 5 to 10 carry two marks each.

5 AP: 2, 8, 14, 20, .... का कौन सा पद 62 होगा ?

Which term of the AP: 2, 8, 14, 20, .... is 62?

6 यदि द्विघात समीकरण  $x^2+4x+k=0$  के मूल वास्तविक तथा भिन्न हैं, तो k का मान ज्ञात कीजिए।

If the quadratic equation  $x^2 + 4x + k = 0$ , has real and distinct roots, find the value of k.

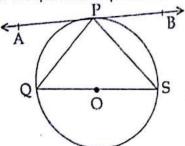

7

8

9

10

चित्र में, वृत्त का केंद्र O और ∠PSQ=30° है। ∠APQ ज्ञात कीजिए।

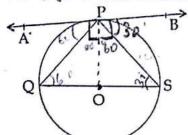

In the figure, O is the centre of the circle and  $\angle PSQ = 30^\circ$ . Find  $\angle APQ$ .

त्रिभुजों की एक प्रमेय बताइए जिसका प्रयोग एक रेखाखंड को एक दिए हुए अनुपात में विभाजित करने के लिए किया 2 जाता है।

State the theorem of triangles, which is used for dividing a line segment in a given ratio.

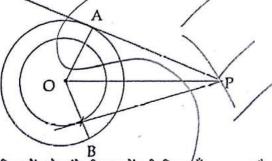

चित्र में, दो संकेद्रीय वृत्तों की त्रिज्याएँ 12 cm और 7 cm हैं। एक बाह्य बिंदु P से इन वृत्तों पर स्पर्श रेखाएँ खींची गई हैं। यदि PA = 16 cm हो, तो PB ज्ञात कीजिए।

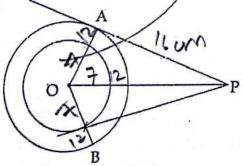

In the figure, the radii of two concentric circles are 12cm and 7cm. Tangents are drawn to these circles from an external point P. If PA = 16cm, find PB.

त्रिज्या 21 cm वाले एक अर्धवृत्त के अंतर्गत खींचे जा सकने वाले सबसे बड़े त्रिभुज का क्षेत्रफल ज्ञात किजिए।

2

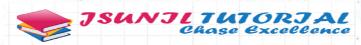

Find the area of the largest triangle that can be inscribed in a semicircle of radius 21 cm. खण्ड-स / SECTION-C

प्रश्न संख्या 11 से 20 में प्रत्येक का 3 अंक है।

Question numbers 11 to 20 carry three marks each.

AP: -15, -13, -11,... के कितने पदों का योग -55 होगा? 11

How many terms of the AP: -15, -13, -11,... are needed to make the sum -55?

द्विघात समीकरण 9x²-15x+6=0 को वर्ग पूर्ण करने की विधि से हल कीजिए। 12

Solve the quadratic equation  $9x^2 - 15x + 6 = 0$  by the method of completing the square.

त्रिज्या 5 cm वाले वृत्त पर उसके केन्द्र से 8 cm की दूरी पर स्थित किसी बिंदु P से दो स्पर्श रेखाएँ खींचिए। Draw two tangents to a circle of radius 5 cm from a point P, at a distance of 8 cm from its centre.

एक पेड़ हवा के कारण टूट जाता है। उसका ऊपरी सिरा जड़ से 30 मीटर की दूरी पर भूमि को 30 के कोण पर छूता 3 14 है। पेड़ की संपूर्ण ऊँचाई ज्ञात कीजिए।

A tree is broken by the wind. The top struck the ground at an angle of 30° and at a distance of 30 metres from the root. Find the whole height of the tree.

- सूर्य तथा समहिता एक ही कक्षा मे पढ़ते है। प्रायिकता ज्ञात कीजिए कि दोनों का ज्ञानित 15
  - अलग अलग तिथियों पर है। (i)
  - एक ही तिथि पर है।

Surya and Samhita are studying in the same class what is the probability that both will have :

- different birthdays
- same birthdays

यदि बिंदु A(2, -2) और B(x, 7) केन्द्र (2, 3) वाले एक वृत्त पर स्थित हैं, तो x का (कें) मान ज्ञात कीजिए। 16 If the points A (2, -2) and B(x, 7) lie on a circle with the centre (2, 3), find the value(s) of x.

17 बिंदु A(4, -8), B( -  $\frac{1}{2}$ , 1) और C(4, 1) एक त्रिभुज ABC के शीर्ष हैं। बिंदु P भुजा AB पर स्थित है तथा उसे 4:5 के अनुपात में विभाजित करता है। इसी प्रकार, विंदु Q भुजो AC पर स्थित है तथा उसे 5 : 4 के अनुपात में विभाजित करता है। विंदुओं P और Q के निर्देशांक ज्ञात कीजिए।

Points A(4, -8), B( $-\frac{1}{2}$ , 1) and C(4, 1) are vertices of a triangle ABC. Point P lies on side AB and divides it in the ratio 4:5. Similarly, point Q lies on side AC and divides it in the ratio 5:4. Find the coordinates of points P and Q.

ज्ञात कीजिए कि एक खुले संदूक को देताने के लिए लोहे के कितने आयतन की आवश्यकता होगी, जिसकी बाहरी 3 विमाएँ 36 cm, 25 cm और 16.5 cm हैं, ज्विक धातु की मोटाई 1.5 cm है। यदि 1 cm³ लोहे का भार 7.5 g है, तो इस संदुक का भार भी ज्ञात कीजिए।

Find the volume of iron required to construct an open box whose external dimensions are 36 cm, 25 cm and 16.5 cm, provided that the thickness of the metal is 1.5 cm. If 1 cm3 of iron weighs 7.5 g, find also the weight of the box.

दी गईं आकृति में, 20 क्रेंचे एक पुल की एक समलंब के आकार की दीवार दो त्रिज्याखंडों के रूप का एक विज्ञापन 3 दर्शाती हैं, जिनमें प्रत्येक का केन्द्रीय 30° है और एक पुल की ऋिन्या 12 m है। छायांकित भाग का क्षेत्रफल ज्ञात कीजिए।

19

18

13

3

3

3

3

70 m

In the given figure, a trapezium shaped wall of a 20 m high bridge displays an advertisement in the form of two sectors of central angle 30° each and radius 12 m each. Find the area of shaded portion.

30° 30%

20

21

एक धातु के गोले का व्यास 6 cm है। इसे पिघलाकर एक समान वृत्ताकार अनुप्रस्थ काट वाला 3 36 cm लंबा तार बनाया गया। इस तार की त्रिज्या ज्ञीत कीज़िए।

The diameter of a metallic sphere is 6 cm. The sphere is melted and drawn into long wire of uniform circular cross-section. If the length of wire is 36 cm, find its radius.

खण्ड-द / SECTION-D

प्रश्न संख्या 21 से 31 में प्रत्येक के 4 अंक हैं।

Question numbers 21 to 31 carry four marks each.

250 और/1000 के बीच उन सभी संख्याओं का योगफल ज्ञात कीजिए, जो कि 3 से पूर्णत: विभाजित हो जाती हैं।

Find the sum of all numbers between 250 and 1000 which are exactly divisible by 3.

एक समकोण त्रिभुज के कर्ण की लंबाई उसकी सबसे छोटी भुजा की लंबाई का चार गुना है। यदि तीसरी भुजा की 4 लंबाई √735 है तो कर्ण तथा छोटी भुजा ज्ञात कीजिए।

The hypotenuse of a right triangle is 4 times the smallest side. The third side is  $\sqrt{735}$ . Find the hypotenuse and the smallest side.

AP के प्रथम 8 पदों का योगफल 100 है और प्रथम 19 पदों का योगफल 551 है। AP का प्रथम पद और सार्व अंतर 4 ज्ञात कीजिए।

The sum of the first 8 terms of an AP is 100 and the sum of its first 19 terms is 551. Find the first term

and the common difference of the AP.

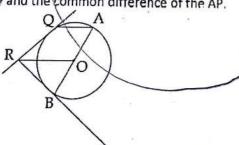

केंद्र O वाले वृत्त के बिंदु Q पर QR एक स्पर्श रेखा है। OR और AQ समांतर हैं, जबकि AQ व्यास AB के छोर A पर एक जीवा है। सिद्ध कीजिए कि B पर स्पर्श रेखा BR है।

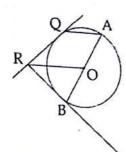

QR is a tangent at Q to a circle with centre O. OR is parallel to AQ where AQ is a chord through A, the end point of diameter AB. Prove that BR is a tangent at B.

स्केल गुणक 1 : 2 का प्रयोग करते हुए, ∆DEF ~ ∆ABC की रचना कीजिए, जिसमें AB=5.2 cm, ∠B=45° और 4 BC = 6 cm हो।

Construct  $\Delta DEF \sim \Delta ABC$  in which AB=5.2 cm  $\angle B$ =45° and BC=6 em, using scale factor 1 : 2. बराबर ऊँचाइयों के दो स्तंभ एक सड़क के दोनों ओर खड़े हुए हैं, जो 100 m चौड़ी है। स्तंभों के बीच में सड़क पर 4 स्थित किसी बिंदु पर इन स्तंभों के शीर्षों के उन्नयन कोण 60° और 30° हैं। स्तंभों के बीच में बिंदु की स्थिति ज्ञात कीजिए।

Two pillars of equal heights are on either side of a road, which is 100 m wide. The angles of elevation of the tops of the pillars are 60° and 30° at a point on the road between the pillars. Find the position of the point between the pillars.

संख्याओं 11 से 50 तक अंकित कार्डों को एक डिब्बे में रखकर अच्छी प्रकार से मिश्रित कर दिया जाता है। इस डिब्बे 4 भें से एक कार्ड निकाला जाता है। इसकी प्रायिकता ज्ञात कीजिए कि कार्ड की संख्या

- (A) एक विषम संख्या है।
- (B) 25 से छोटी एक संख्या है।
- एक/पूर्ण घन संख्या है। (C)
- 40 से बड़ी एक अभाज्य संख्या है। (D)

Cards marked with the numbers 11 to 50 are placed in a box and mixed thoroughly. One card is dawn from this box. Find the probability that the number on the card is

(A) an odd number.

28

- (B) a number less than 25.
- (C) a number, which is a perfect cube.
- a prime number greater than 40.

किसी त्रिभुज के शीर्ष ( – 2, 0), (2, 3) और (1, – 3) हैं। क्या यह त्रिभुज समवाहु, विषमवाहु या समिद्विवाहु है ? इस 4 त्रिभुज का क्षेत्रफल् भी ज्ञात कीजिए।

The vertices of a triangle are (-2, 0), (2, 3) and (1, -3). Is the triangle equilateral, scalene or isosceles? Also, find the area of the triangle.

एक वर्गाकार पार्क के बीच में एक फूलों की क्र्यारी बनाई गई है। इस क्यारी का क्षेत्रफल परिकलित कीजिए, जिसे दी 4 हुई आकृति में, 80 m त्रिज्याओं वाले-वृत्तों के दो चतुर्थाशों के बीच में दर्शाया गया है।

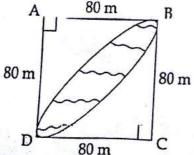

A square park has a flower bed designed in between. Calculate the area of the bed shown in the given figure common between the two quadrants of two circles of radius 80 m each.

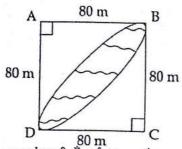

30

एक शंकु की ऊँचाई 40 cm है। इसके आधार के समांतर एक तल द्वारा ऊपर से एक छोटा शंकु काटा जाता है। यदि 4 छोटे शंकु का आयतन दिए हुए शंकु के आयतन का  $\frac{1}{64}$  है, तो आधार से कितनी ऊँचाई पर शंकु को काटा गया है? The height of a cone is 40 cm. A small cone is cut off at the top by a plane parallel to its base. If the volume of the small cone is  $\frac{1}{64}$  of the volume of the given cone, at what height above the base is the section made?

श्रीमित अम्रिता राव अपनी आय का कुछ भाग एक अनाथालय में दान देती हैं। एक विशिष्ट मास में, वह बच्चों के लिए 4 गेंदे दान में देना चाहती है। इसी उद्देश्य से, वह क्रमश : 7 cm, 12 cm और 18 cm व्यासों वाली तीन विभिन्न मापों की गेंदों का चुनाव करती है। प्रत्येक गेंद का आयतन ज्ञात की जिए। एक ऐसी गेंद का आयतन ज्ञात की जिए, जो इन तीनों गेंदों के आयतनों के श्रोग के बराबर हो। श्रीमती राव ने दान देने का निश्चय क्यों किया?

Miss. Amrita Rao donates some part of her income to an orphanage every month. In a particular month, she wishes to donate balls for the children. For the same purpose, she decided to choose a ball of three different sizes of diameters is 7 cm, 12 cm and 18 cm respectively. Find the volume of each ball: Calculate the volume of a ball whose combined volume is equal to volumes of three balls. Why Mrs. Rao decided to donate?

-0000000-